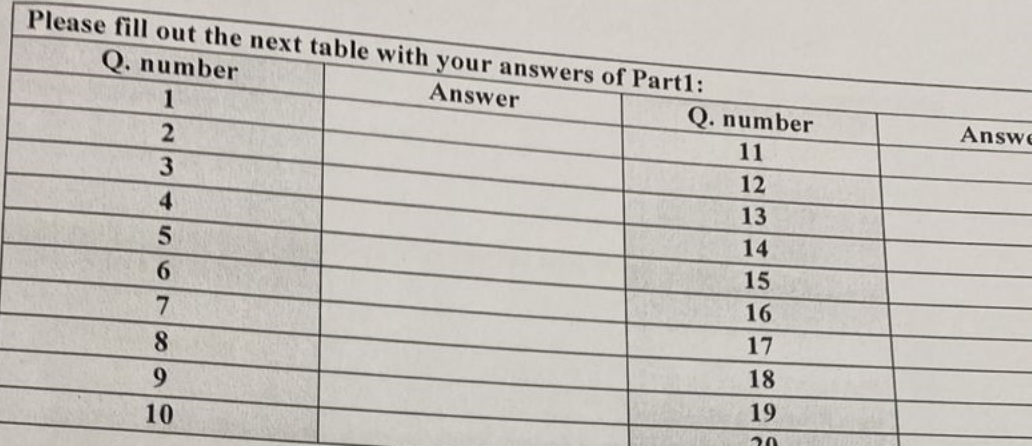

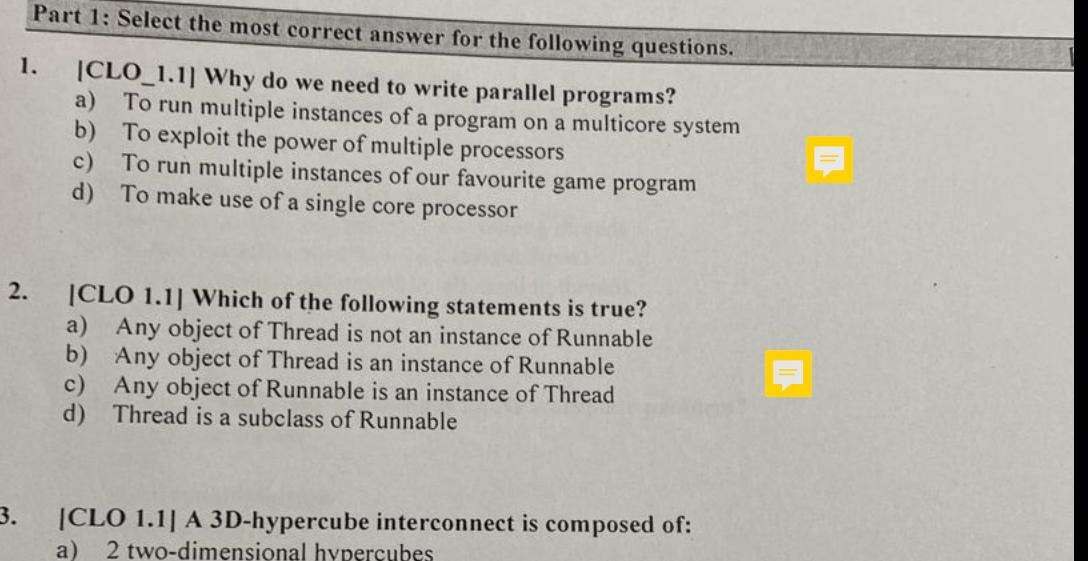

- 
- $b)$ 3 one-dimensional hypercubes
- A fully connected network  $c)$
- $(d)$ A crossbar interconnect

[CLO 1.1] Which method is used to force one thread to wait for another thread to finish i 4.  $finish()$ 

sleep()  $join()$ wait()

[CLO 1.1] The bisection width of a fully connected network in which each switch is dire 5. every other switch is...

- $p/2$  $a)$
- $2p$  $b)$
- c)  $2\sqrt{p}$
- d)  $p^2/4$

sering

Form  $\sim$ 

## 6.

- [CLO 1.1] ...... means one or more cores send their current local sums to the master core.
- 
- Communication  $c)$
- Synchronization  $(d)$

7. [CLO 1.1] In CUDA framework, what does the term "host" mean? The main server

- The GPU  $b)$
- $c)$ The CPU
- The main memory  $(b)$

[CLO 1.1] In MPI implementations, which process is responsible of reading the data (scanf) and send to 8. the other processes?

- a) Process 1
- b) Process 0
- c) The process with the highest rank
- d) It is up for the programmer to specify that in the code.

### [CLO 1.1] Select the true statement. 9.

- a) Shared variables are visible by all running threads
- b) Shared variables are visible to a certain thread
- c) Private variables are visible by all running threads
- $d)$  b and c

[CLO 1.1] which of the following is an NP-complete problem? 10.

- a) vector summation
- TSP  $b)$
- c) matrix multiplication
- d) vectors addition
- [CLO 1.2] In distributed memory interconnects, which of the following is true regarding dired  $11.$

a) Each switch is directly connected only to another switch

- 
- b) Each switch is directly connected to a CPU-memory pair Each switch is directly connected only to multiple switches d) Each CPU-memory pair is directly connected to another CPU-memory pair
- 
- 

# [CLO 1.2] In OpenMP, which of the following clauses is used to change the distribution part loop's iterations during parallel execution?  $12.$

- 
- a) reduction
- b) default
- schedule  $c)$
- d) private

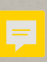

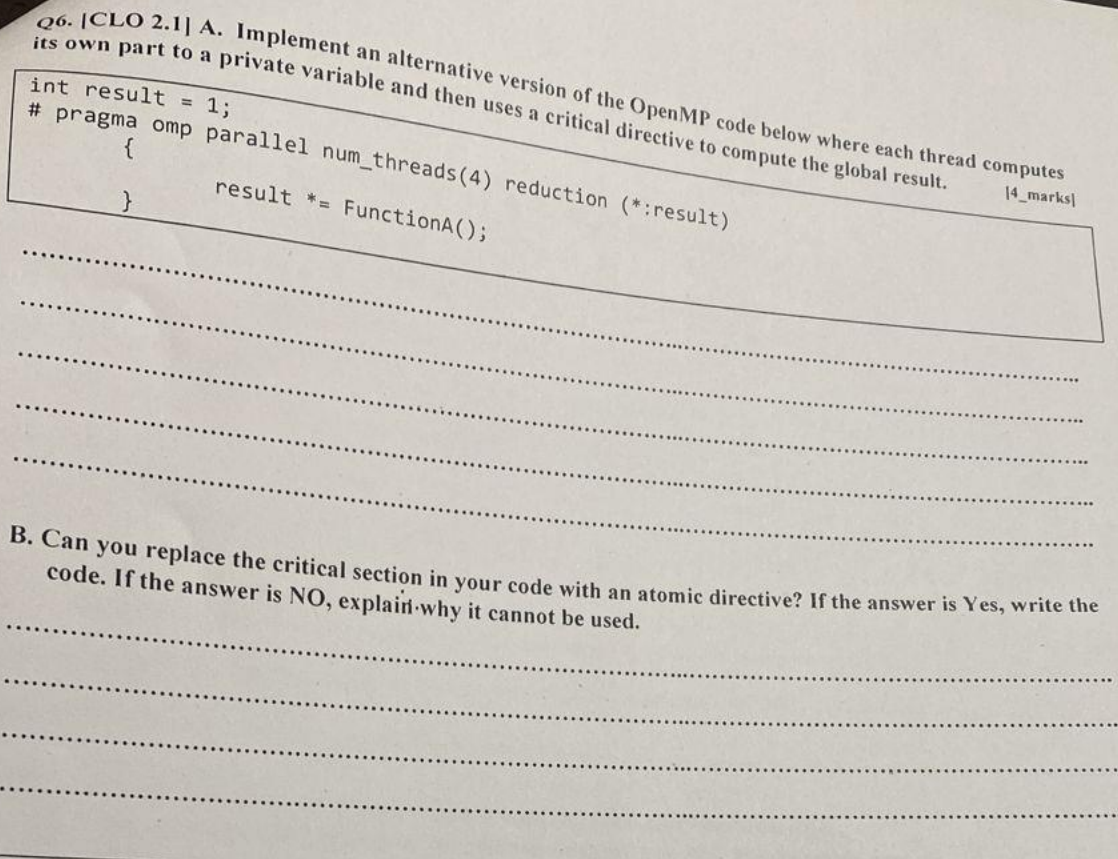

Q7. [CLO 2.1] Find and correct 3 errors in the code below (assume all the required classes have been imported to the project).

(Be specific and mark the error location in the code) (Don't mark more than 3 locations in the code. If so, only the first 3 corrections/suggestions will be considered) [3\_marks]

 $\overline{7}$ 

```
public class ExamClass{
  public static void main(String[] args){
    Thread t1 = new Task ():
    Task t2 = new lask ();
    tl.start();
    t2.start();t1.join();
 \mathcal{E}\mathcal{E}class Task extends Thread{
static Object obj = new Object();
static Lock something = new Lock();
void run(){
      something.lock();
     something.release();
     t2.join();
ţ
```
## 18.

- [CLO 2.1] Which of these parallel programming errors are impossible to occur in the given OpenMP construct?
- 
- a) Data conflict in #pragma omp critical
- b) Deadlock in #pragma omp parallel c) Data dependency in #pragma omp for
- d) Data race in #pragma omp parallel
	-

## 19.

[CLO 2.1] What does the following MPI statement mean?

- MPI\_Gather(collectedarray, 100, MPI\_INT, recv\_data, 100, MPI\_INT, 0, comm);
- Broadcast 100 int elements to every process in the communicator comm including the root process 0
- b) Collect 100 int elements from the root process in the communicator communicator communicator comm
- c) Collect 100 int elements from every process u to every process in the communicator comm to the root process of the communicator comm to the root process of d) Obtain 100 int elements from every process in the communicator comm and distribute them to every process in the communicator comm including the root process 0
- $20.$ [CLO 2.1] According to the following figure, identify the case that the processes can have simultaneous communication.

P0 can communicate with P4 and P2 can communicate with P5

P1 can communicate with P3 and P0 can communicate with P4 P4 can communicate with P6 and P5 can communicate with P7

- P3 can communicate with P6 and P1 can communicate with P4
- 

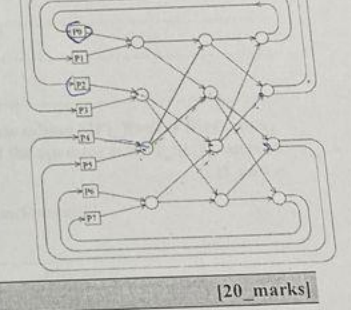

## Part 2: Answer the following questions

Q1. [CLO 1.2] Using one of the MPI collective communication functions, write a single MPI statement that  $\left\vert 1\right\vert$  mark] will work as an alternative to the following point to point communication code.

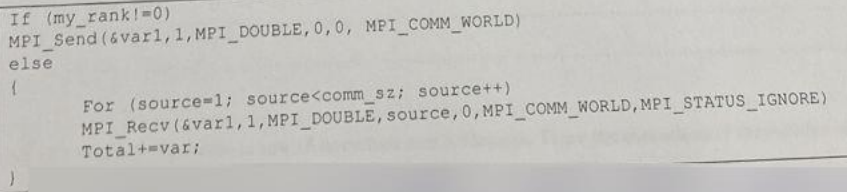

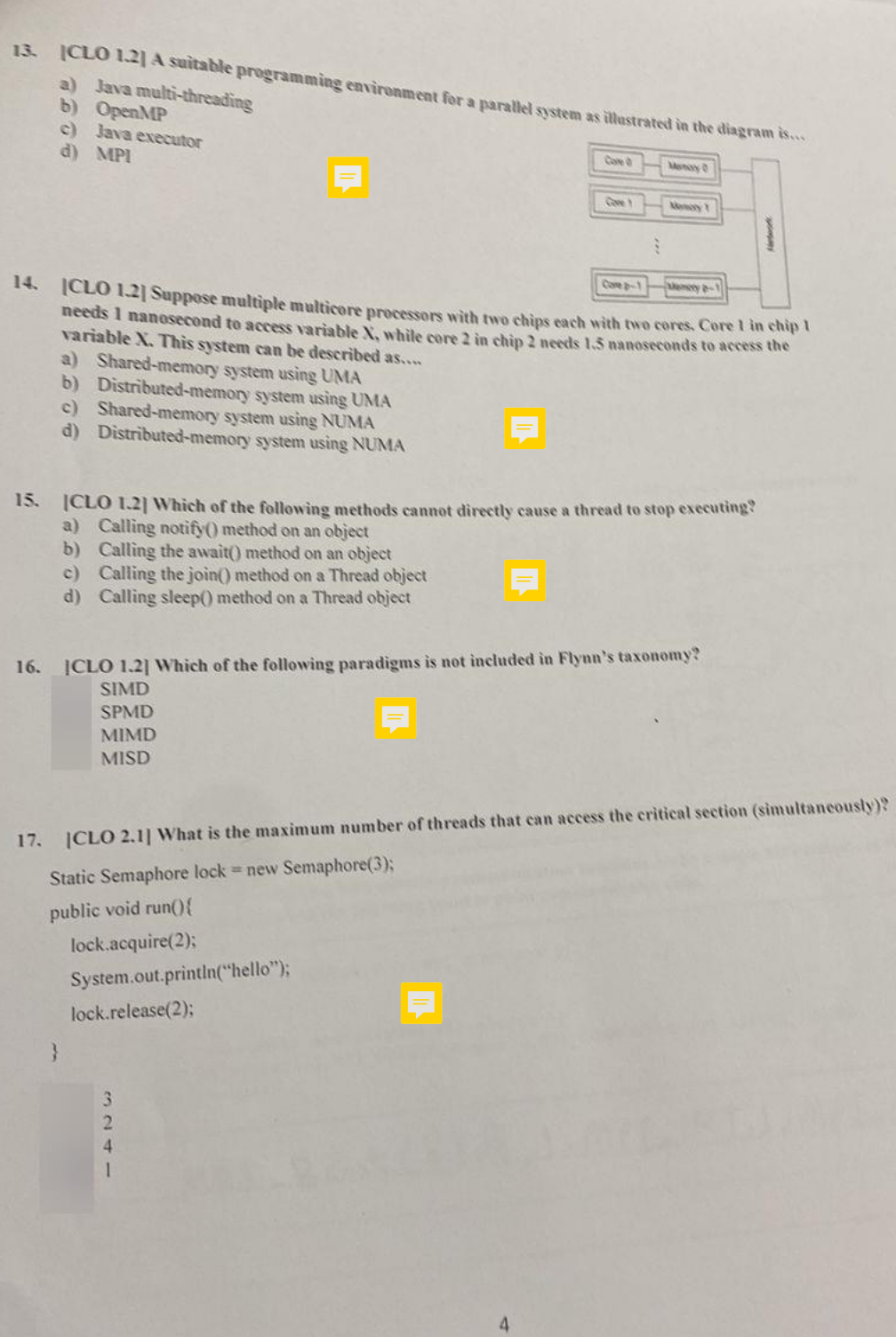